# Retouche d'images

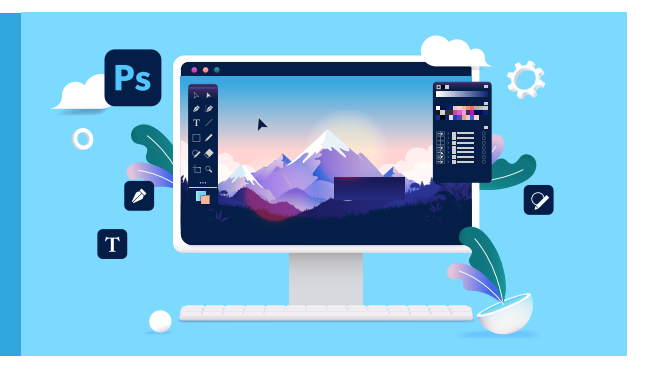

## **Objectif**

## Cette action de formation permet de

- Maîtriser les principales fonctionnalités d'un logiciel de retouche d'images
- Savoir effectuer des retouches sur une image
- Concevoir des montages
- Réaliser des effets grâce aux calques et aux filtres
- Concevoir un visuel pour une diffusion d'information

## **Compétences ou/et métiers visés**

- Conception graphique sur un logiciel de retouche d'images
- Réaliser des documents numériques pour les diffuser sur les réseaux sociaux professionnels ou pour les intégrer sur un site internet

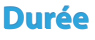

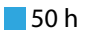

Calendrier établi de septembre 2022 à avril 2023

Contact administratif Contact administratif Florence Baquet - florence.baquet@univ-littoral.fr **contracts and the set of the set of the set of the set of th** 03.28.23.70.83 03 21 46 55 20

Responsable de la formation<br>Vincent Vanneste - vincent vanne Vincent Vanneste - vincent.vanneste@univ-littoral.fr<br>. Responsable de la formation

Sophie Deléglise - sophie.deleglise@univ-littoral.fr Ingénieure de formation

Lieu de la formation des des dans la contra FCU Côte d'Opale - Calais Centre universitaire de la mi-voix rue Ferdinand Buisson 62100 Calais https://fcu.univ-littoral.fr

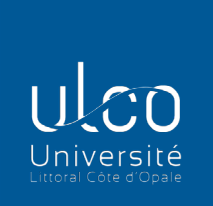

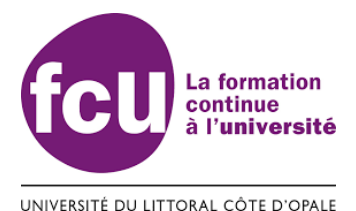

Public concerné Demandeurs d'emploi Autre public sur demande

Pré-requis Avoir le baccalauréat ou une expérience professionnelle en rapport avec l'action de formation Avoir de bonnes connaissances en informatique

Modalités pédagogiques Formation en présentiel

Moyens Pédagogiques Apports théoriques et pratiques Utilisation d'une plateforme pédagogique

Modalités de validation Attestation de fin de formation

Candidature/Modalités et délais d'accès Mail à sophie.deleglise@univ-littoral.fr

Accessibilité aux personnes handicapées https://www.univ-littoral.fr/campus/handicapulco/

### Tarifs

Pour les résidents des Hauts-de-France, prise en charge par le conseil régional pour les personnes en recherche active d'emploi, les salariés à temps partiel (- de 24h/semaine), les sportifs de haut niveau, les salariés en contrat aidé.

#### **Programme**

#### Editeur d'image matricielle

Découverte de l'interface du logiciel Comprendre le fonctionnement des calques Les outils de sélection Les masques de fusion Les masques vectoriels Théorie des couleurs (CMJN-RVB) Sélectionner masquer Les outils de retouche Les modes de fusion et styles de calque Les calques de réglage Les déformations Les perpectives Créer des motifs Utiliser et créer des brush Créer un script Initiation à l'UI (web design)

Mise à jour Mise à jour le 06/07/22 le 06/01/23